# **Find Inefficiencies and Rapid Model Profiling with CentML DeepView**

**ASPLOS '23 Workshop, March 25th**

Yubo Gao <[ybgao@centml.ai>](mailto:ybgao@centml.ai) CentML Inc, University of Toronto

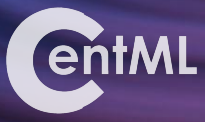

### **Agenda**

1. Introduction to training optimizations

**[1:50pm - 2:30pm]**

- a. **Why** do we care?
- b. **What** are the common optimizations?
- 2. Performance debugging with DeepView **[2:30pm - 3pm]**
	- a. Visually identify performance bottlenecks
	- b. Value of performance prediction in optimization workflow

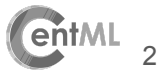

## **Why optimize?**

Increasing resources required used to train large models.

#### **Resource underutilization** is a significant problem:

- Observed average GPU utilization below 30% at a large AI research compute cluster.
- Significant resource and energy waste.
- Low utilization leads to lower throughput (increased job completion time).

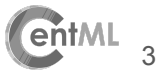

#### **Typical training optimization workflow**

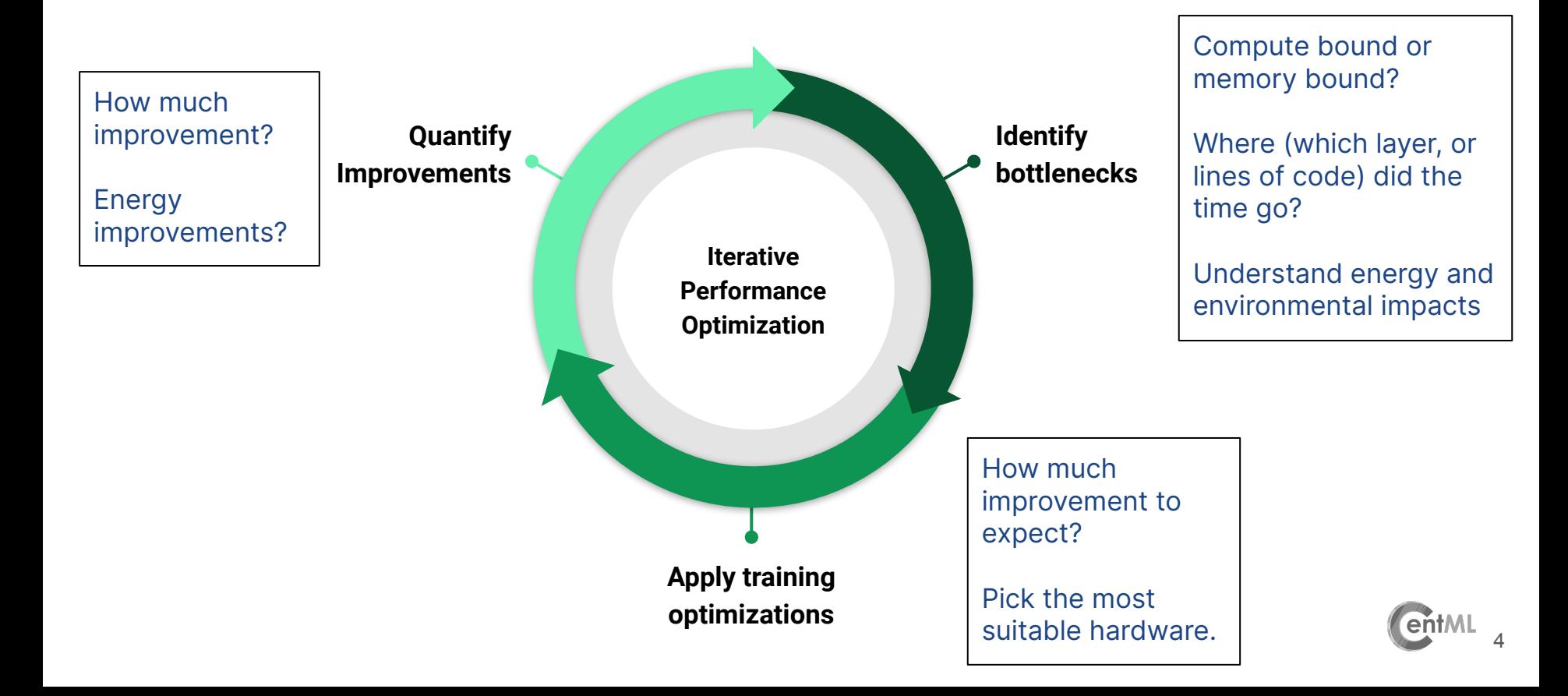

#### **Environment Setup**

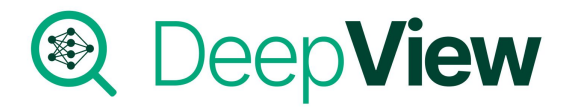

#### Please follow "Environment Setup" at:

<https://centml.github.io/asplos23-tutorial/deepview.html>

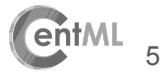

## **Interactive Demo**

## Exploring system optimizations for DL training

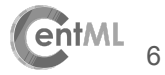

### **Existing DL Profilers**

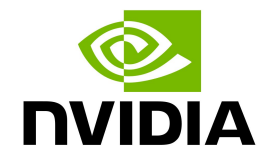

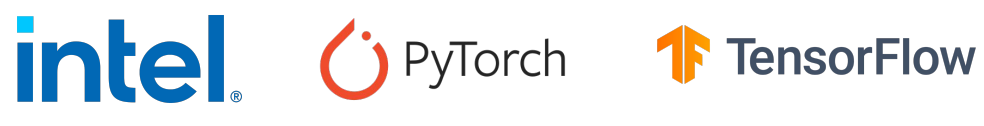

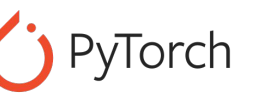

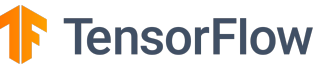

nvprof Nsight compute Nsight Systems dlprof

Intel vTune Torch.profile TensorBoard

PyTorch Lightning profiler

profiler

- 1. Incorrect granularity
- 2. Lack of interactivity
- 3. Lack of predictive capabilities

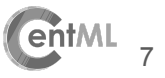

### **Incorrect granularity**

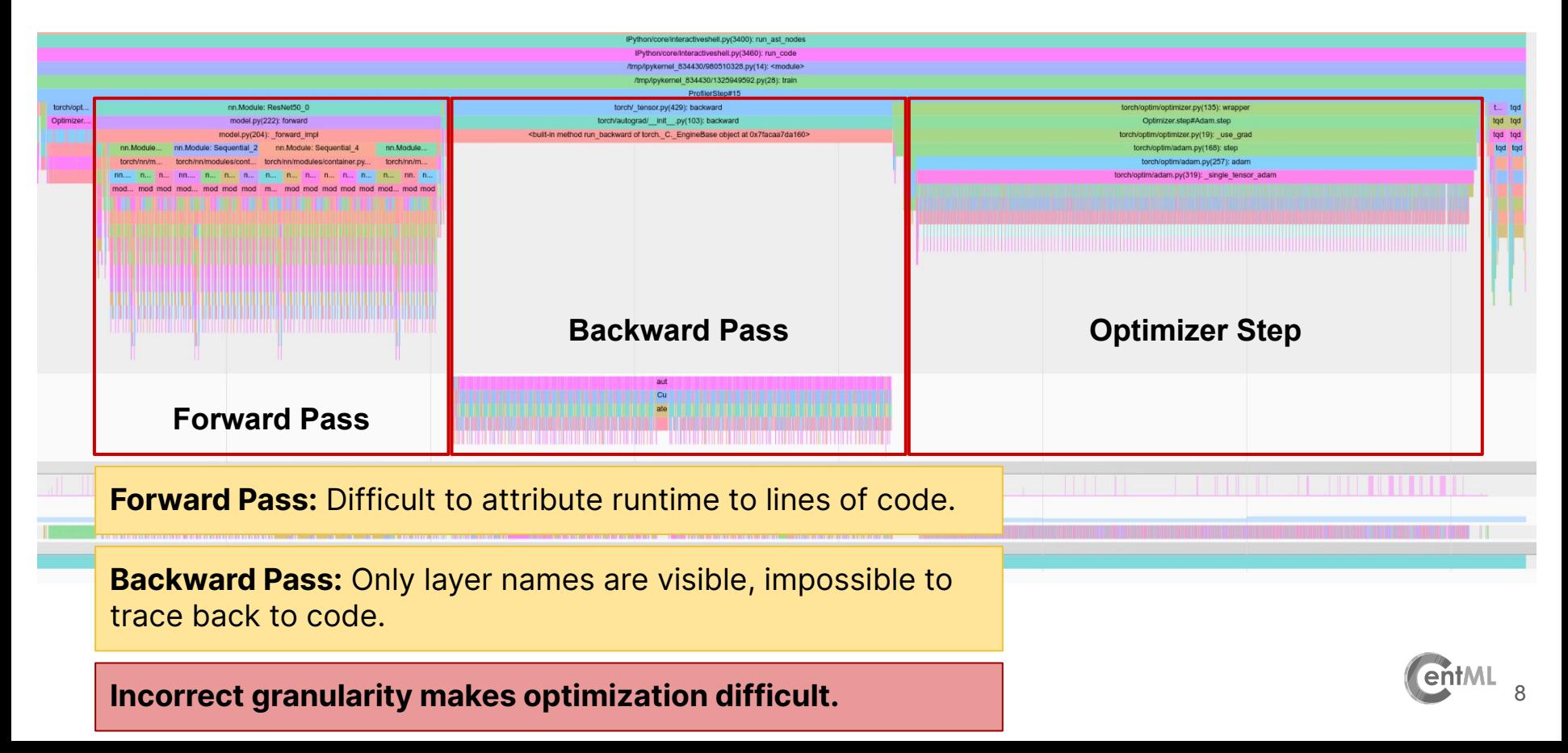

#### **Incorrect granularity**

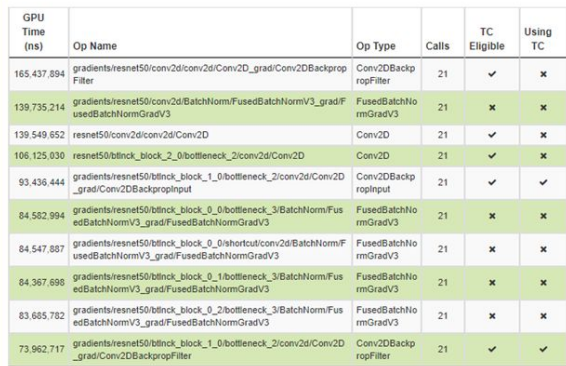

#### Input Op statistics

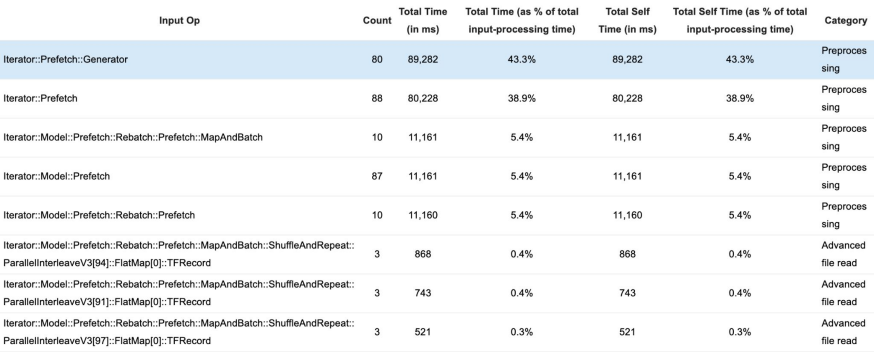

#### NVIDIA DLProf [1] Tensorflow Profiler [2]

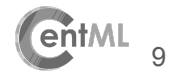

 $\wedge$ 

### **Lack of interactivity**

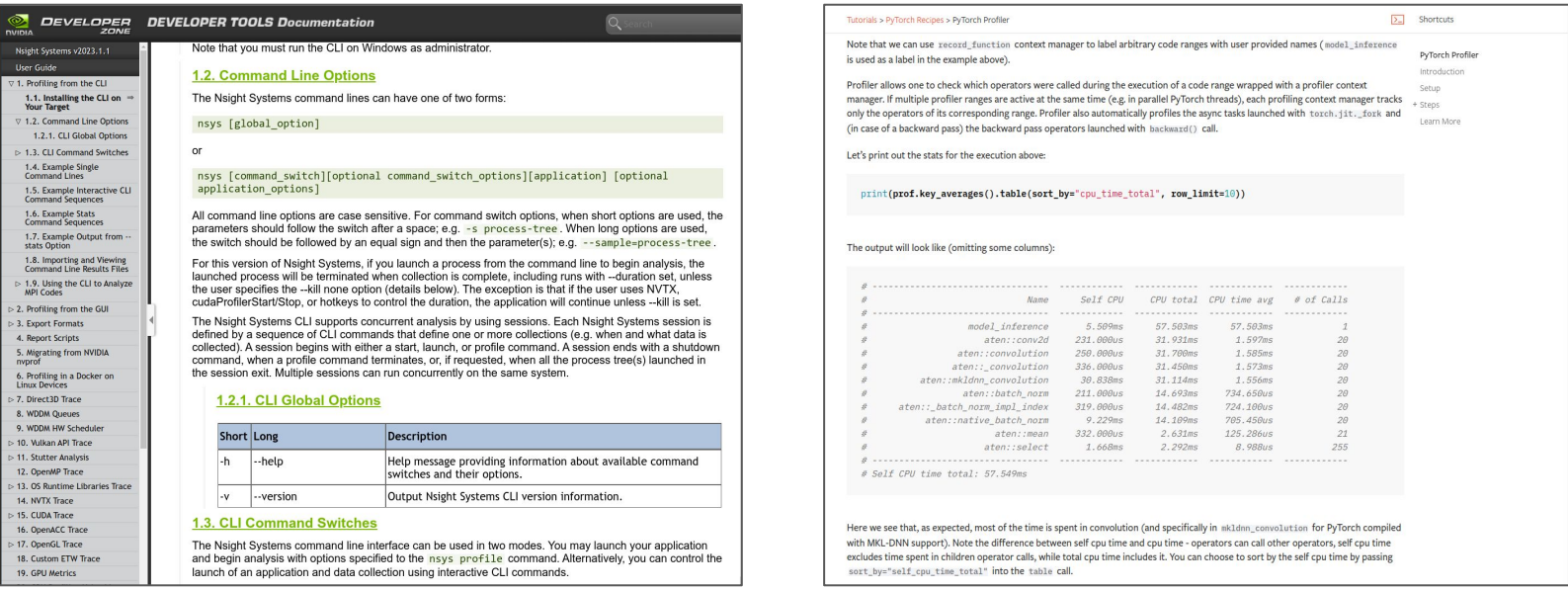

#### NVIDIA Nsight Systems **PyTorch Profiler**

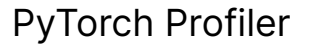

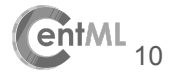

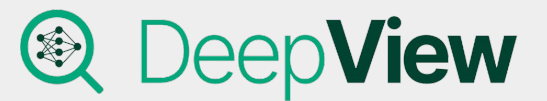

#### **Interactive Profiler [3]**

**Identifies** performance bottlenecks

**Enables** rapid iterative profiling

**Quantifies** energy consumption and environmental impacts of training jobs.

#### **Runtime Predictor [4]**

**Predicts** a deep neural network's training iteration execution time on a different GPU.

**Recommends** the most cost/time effective hardware option for your workload

[3]: Skyline: Interactive In-Editor Computational Performance Profiling for Deep Neural Network Training, Geoffrey Yu, et. al. [4]: Habitat: A Runtime-Based Computational Performance Predictor for Deep Neural Network Training, Geoffrey Yu, et. al.

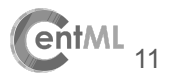

## **Interactive Demo**

## Iterative Profiling with CentML DeepView

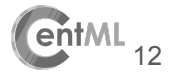

### **GPU Runtime Predictor (DeepView.Predict)**

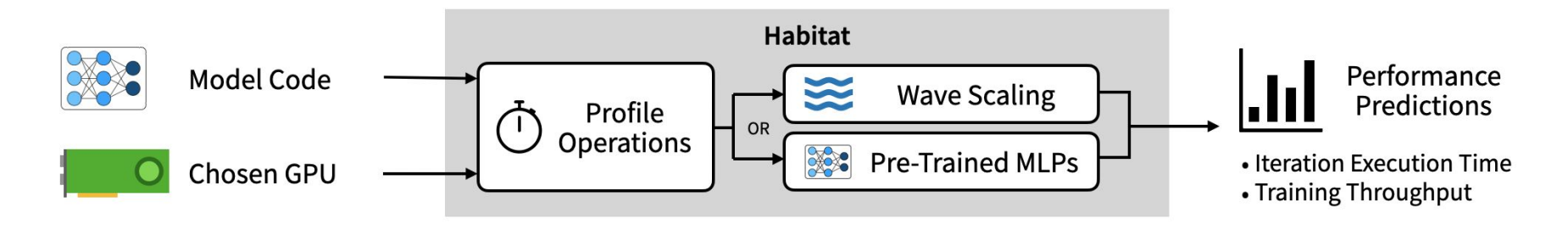

Pick the best GPU for your training job, whether it is:

- Deciding which new GPU to purchase for your local workstation
- Which cloud GPU instance to pick
- Efficiently schedule jobs in a heterogeneous GPU cluster

Tedious to benchmark model on all the available GPUs.

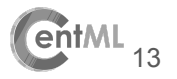

### **GPU Runtime Predictor (DeepView.Predict)**

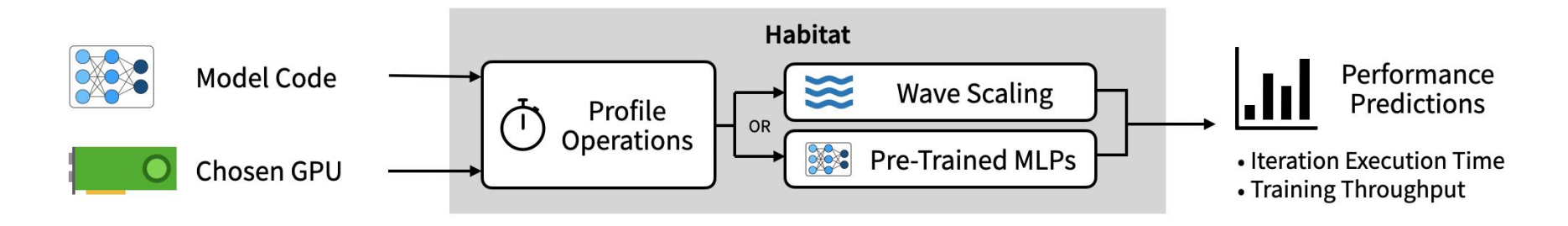

**Wave Scaling** - If the same kernels execute on the source and target GPUs, then scale based on hardware parameters.

**Pre-Trained MLPs** - If not, learn runtimes of different operators with a pretrained model.

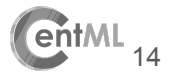

## **GPU Runtime Predictor (DeepView.Predict)**

### **Why predict?** Why not ….

- $\rightarrow$  Measure the performance directly?
- **→** Apply heuristics?
- **→** Use standard benchmarks?
- $\rightarrow$  Always use the best available GPU?

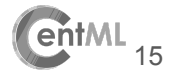

#### **Aren't more powerful GPUs better?**

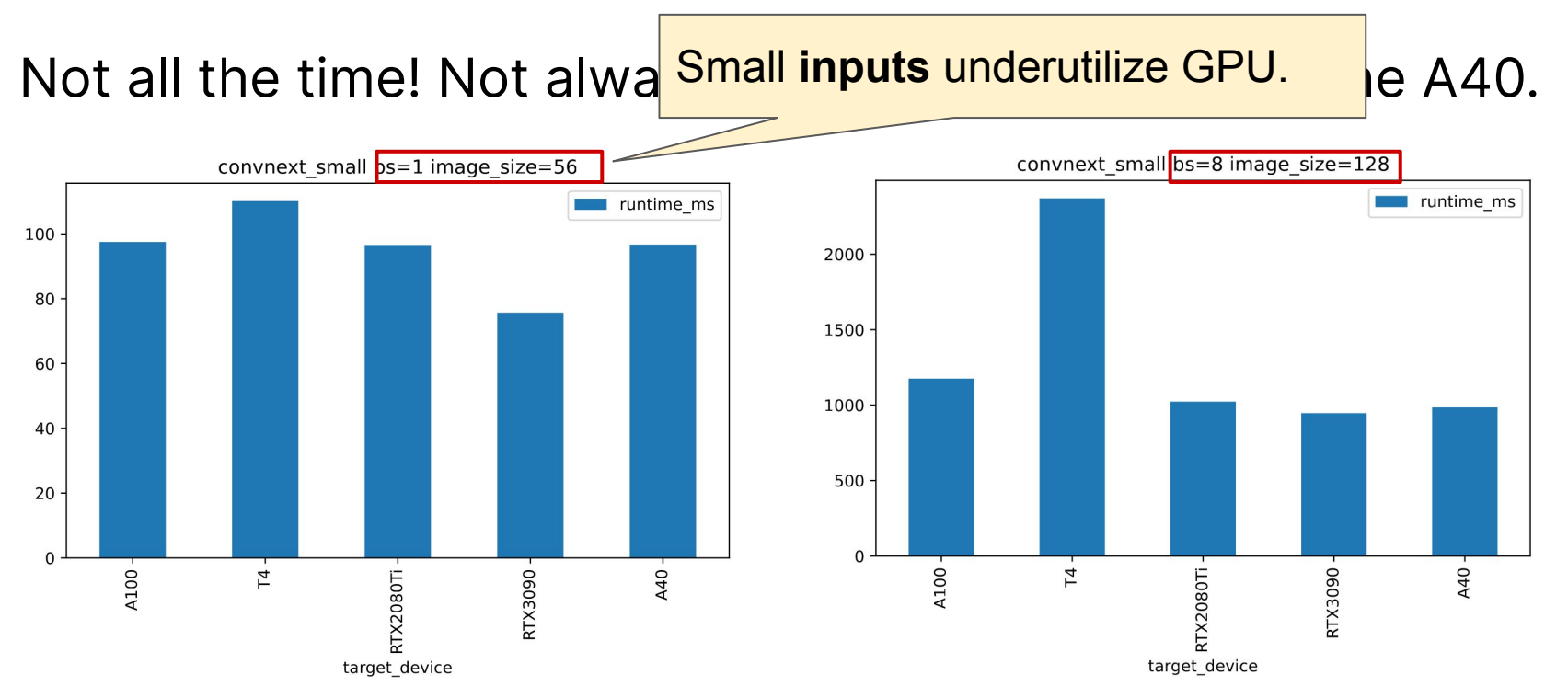

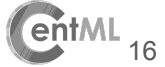

#### **Aren't more powerful GPUs better?**

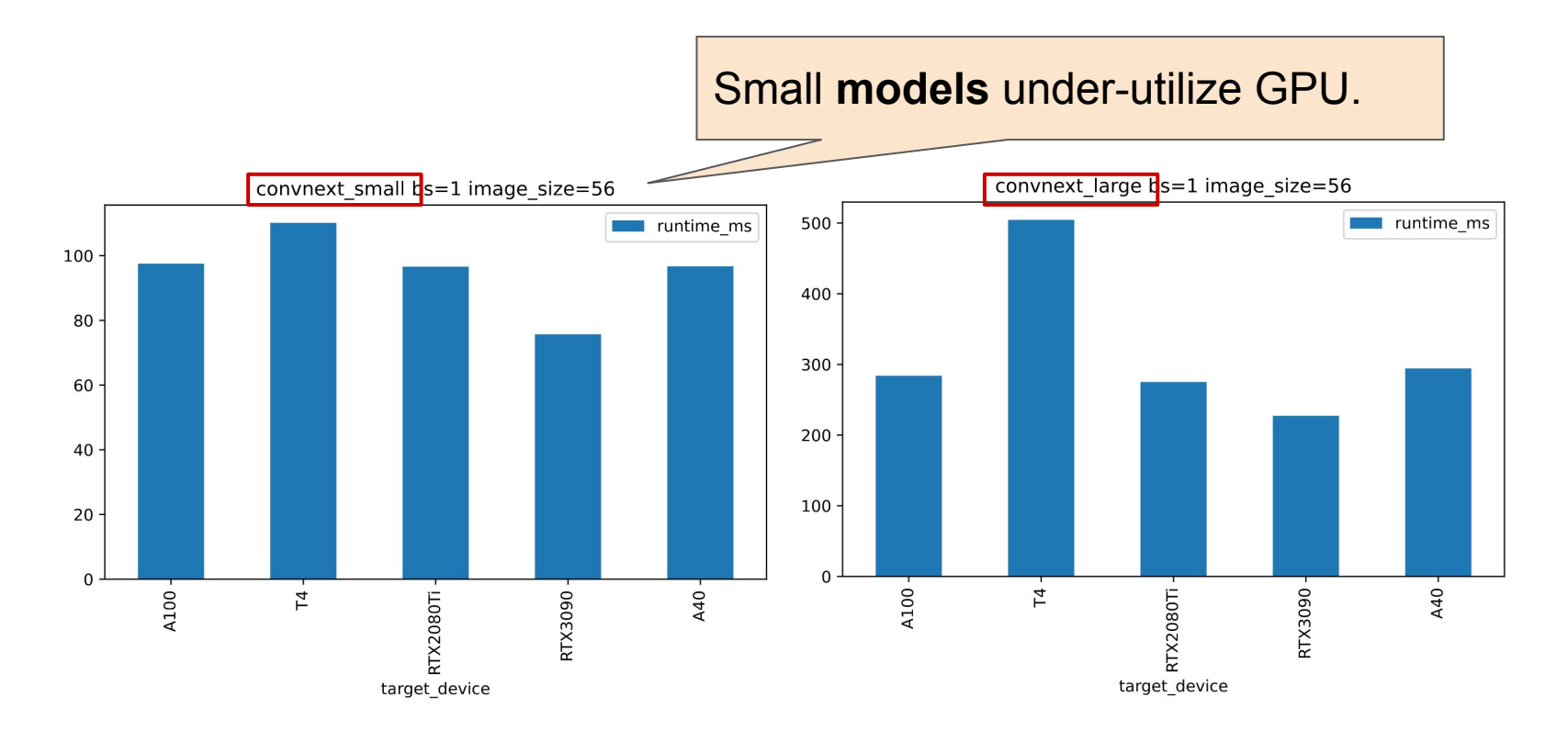

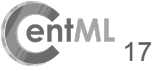

#### **Which GPUs are supported?**

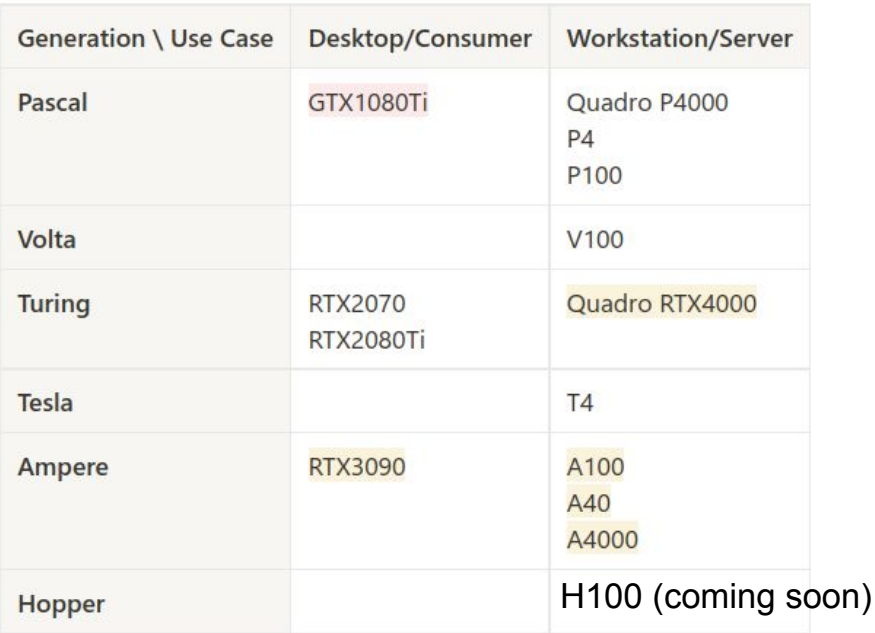

 $-$  Beta

- Deprecated / Not available

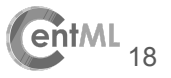

#### **How accurate is DeepView.Predict?**

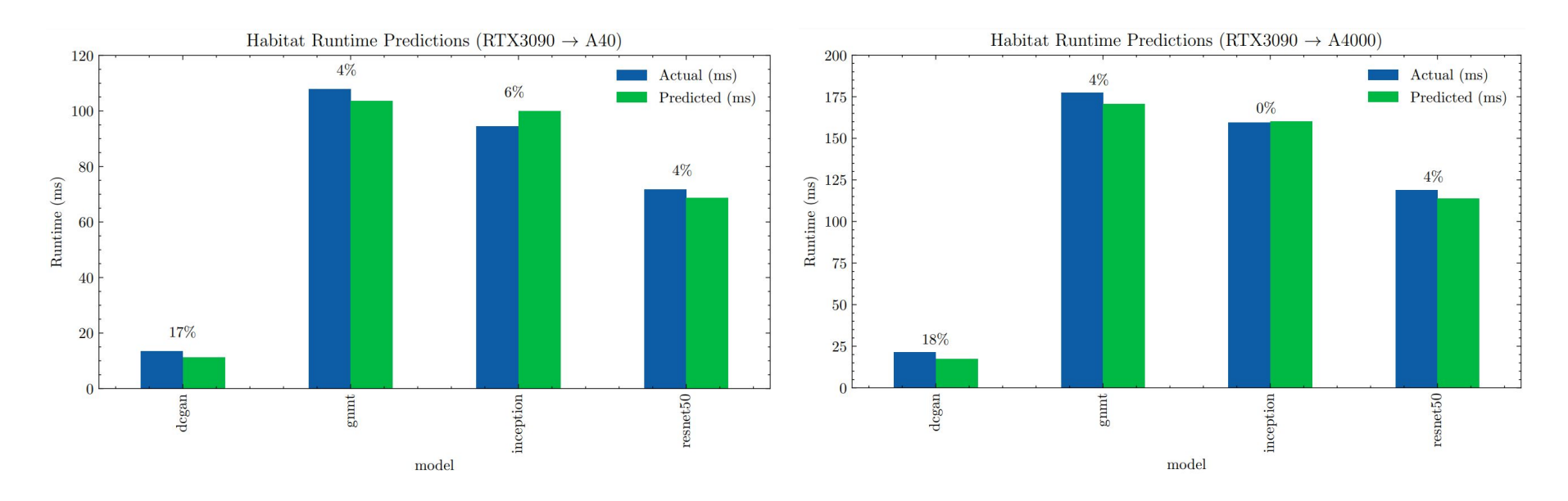

Prediction errors are generally no more than 10%.

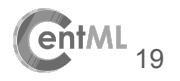

#### **Cloud Deployment**

Profiling Deployment

#### Deployment Target

Estimation for 4 million total iterations

#### **Providers**

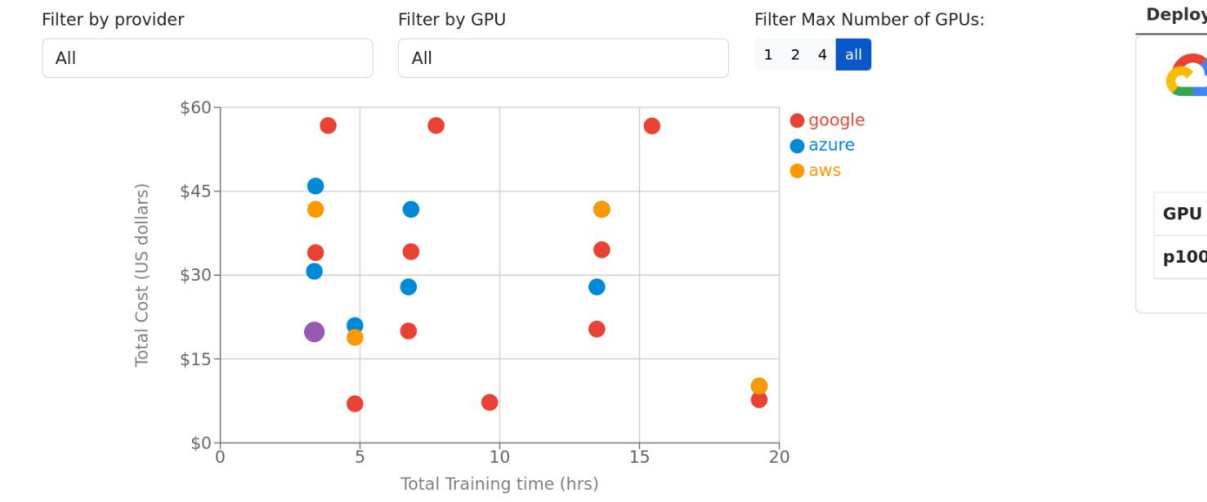

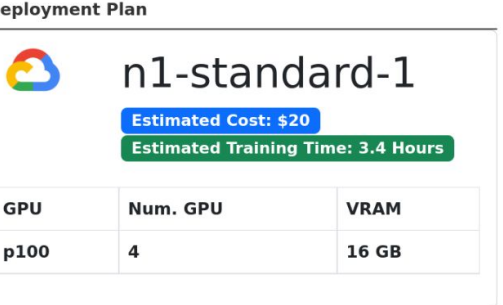

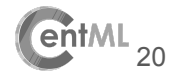

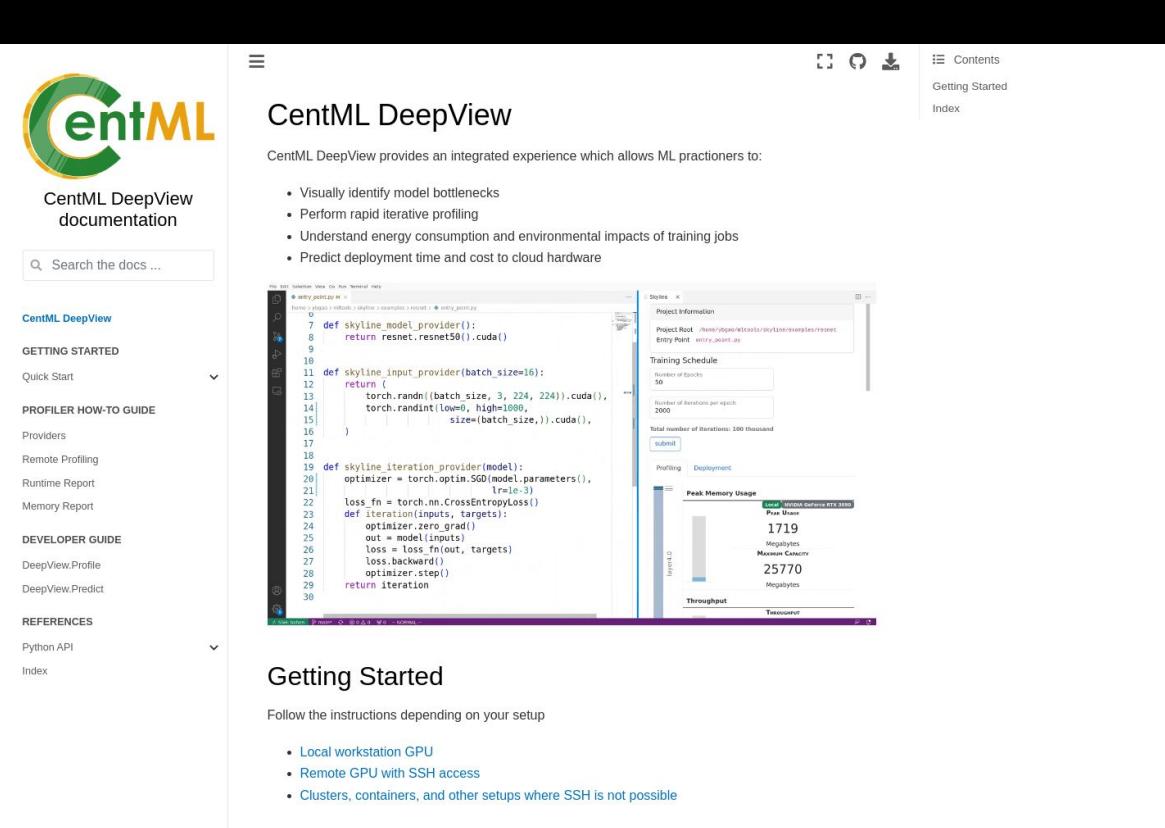

#### DeepView.Profile

DeepView.Predict

Deepview.Profile is our free and open source tool provides easier way to identify bottlenecks and perform rapid iterative profiling for Deep Learning. To find out more, visit DeepView.Profile

#### Theme by the Executable Book Project

#### DeepView.Predict is a tool that predicts a deep neural network's training iteration execution time on a given GPU. It currently supports PyTorch. To find out more, visit DeepView.Predict

#### **Get started with DeepView at** docs.centml.ai

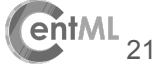

## **What we do: system-level optimizations**

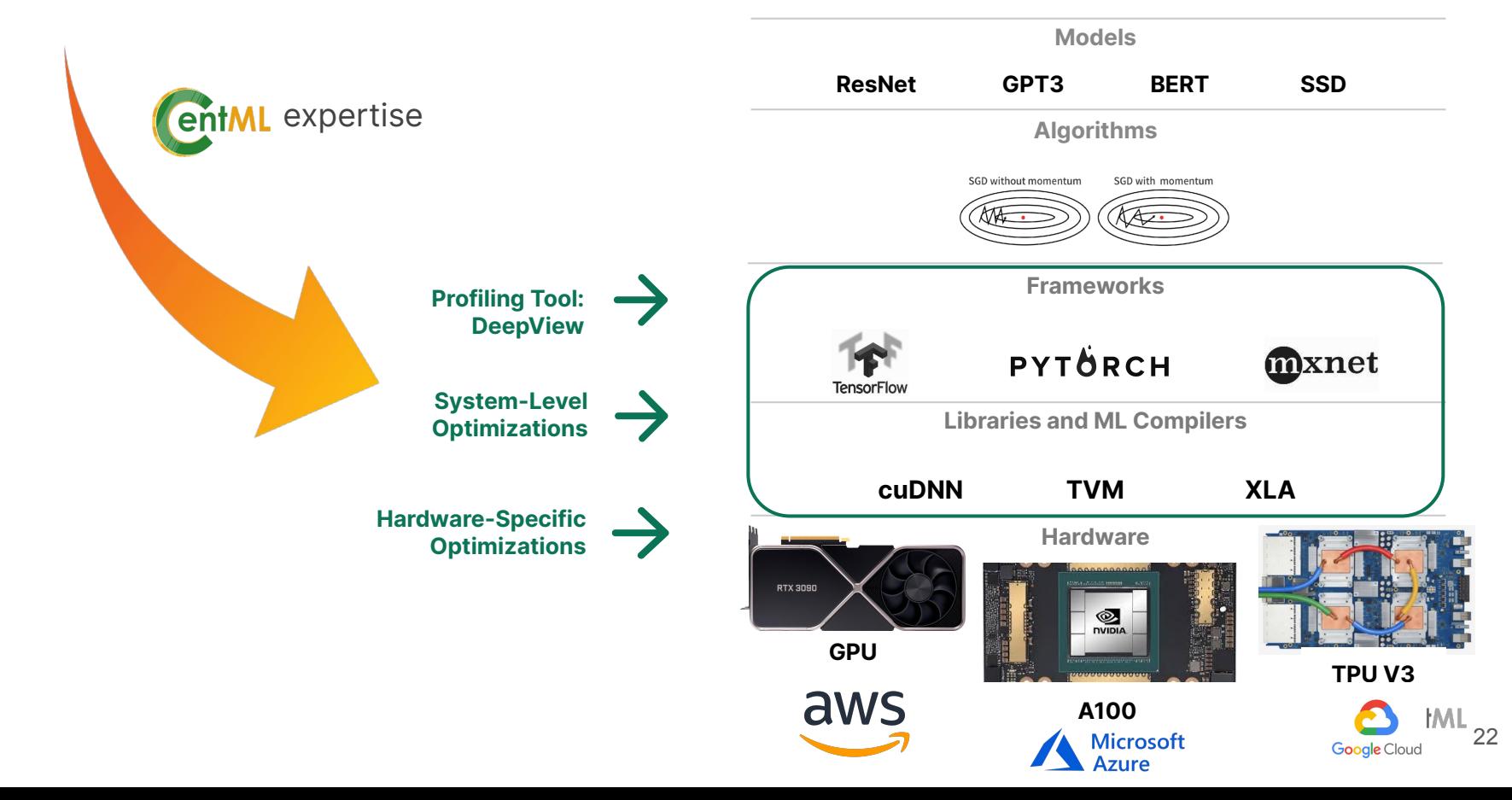

#### **Additional Optimizations: Horizontal Fusion**

Horizontally fused training array for efficient training

- Best for training small models + hyper-parameter tuning

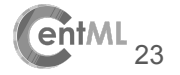

## **Thank you!**

To learn more about DeepView, visit docs.centml.ai

Also check us out at **centml.ai**,

or contact us at **ybgao@centml.ai**

Please provide your feedbacks at:

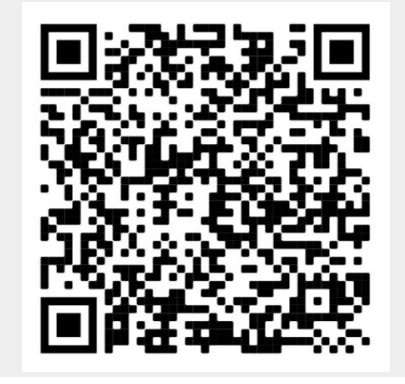

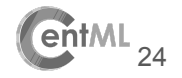